### **Contact information**

### Surf: **0:714d58bfe28499c989fd8eda43e6368c0d3e908e21df690c46bfbd5c02855985**

Email: **[tonsoft@protonmail.com](mailto:tonsoft@protonmail.com)**

Forum: **<https://forum.freeton.org/u/tonsoft>**

### **Project information**

// Will not change after contest

- GitHub: <https://github.com/tonsoft-org/alpha.browser.wallet>
- GitHub: <https://github.com/tonsoft-org/alpha.wallet>
- Site: <http://alpha.wallet.tonsoft.org/>
- Extension: <http://alpha.wallet.tonsoft.org/download/chrome.zip>(recommended use github)

// Will change after contest

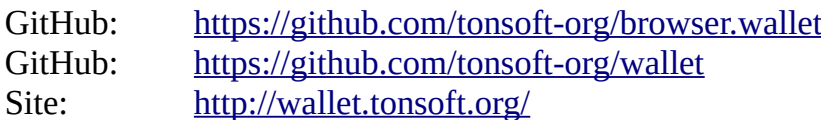

Free TON wallet as a Chrome extension

### **1 Introduction**

Our community is constantly evolving. There are many people in our community who don't know how to use command line, so we need to create tools that ordinary people can use. It should be an easy, fast and secure way to store and send coins. In addition, it would be great to put other useful tools in this application, for example, DeBrowser, which can interact with DeBots, or an interface with which you could manage staking.

Many people would find it convenient to perform all of these actions through a website. However, it is even better when this site can be embedded directly into your browser and always be at your fingertips. In this work, we will try to briefly describe our new application 'Free TON wallet as a Chrome extension'.

### **2 Application architecture (short)**

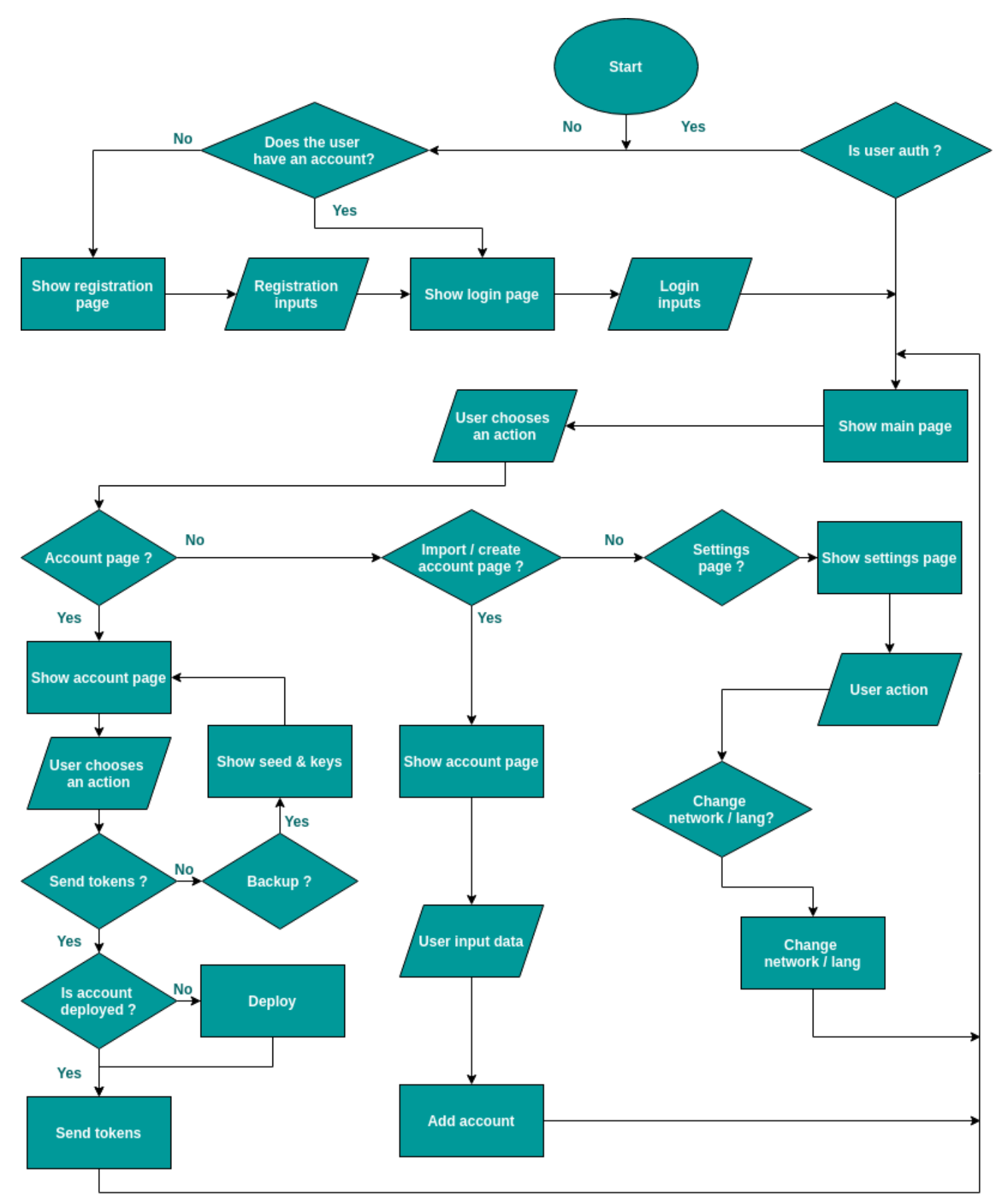

**Program diagram flow (simplistic)**

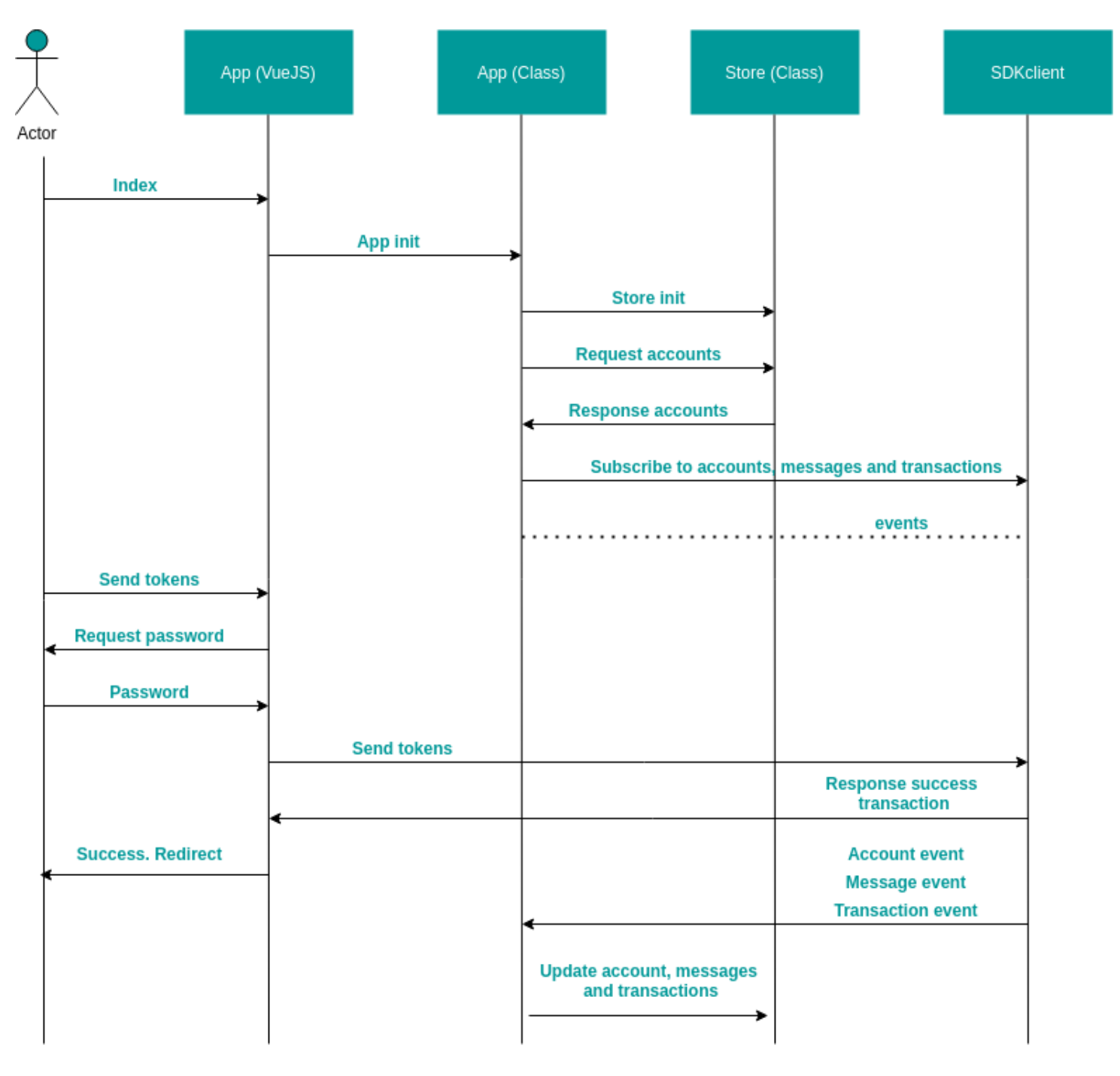

**UML Diagram. Send token example.**

#### App

- + init(): void
- + sdk(): TON\_SDK\_CLIENT
- + setNetwork(string): void
- + setUser(object): void
- + subscribeToAccounts(array, function): void
- + subscribeToTransactions(array, function): void
- + subscribeToMessages(array, function): void
- + unsubscribe(int): void
- + updateAccountData(string): void

#### **Storage (VuexLocalStorage)**

- + init(): void
- + resetVuex(object): void
- + getAccounts(): array
- + getAccountsId(): array
- + setAccount(object): void
- + getTransactions(): array
- + setTransaction(array): void
- + getMessages(): array
- + setMessage(object): void
- + setMessages(array): void
- + getSettings(string, string): string
- + setSettings(string, string): void
- + getAuth(): object
- + setAuth(object): void

#### **SDKclient**

- + constructor(object, object): void
- + getClient(): TON SDK CLIENT
- + generateSeed(int, int); string
- + seedToKeys(string, int, int): object
- + generateAddress(object, string): string
- + chacha20Encrypt(string, string): object
- + chacha20Decrypt(string, string, string): string
- + deploy(object, string): object
- + send(object, string, string, string, string): void
- + decodeMessageBody(string): void
- + getBalance(string): number
- + idDeployed(string): bool
- + getAccount(string): array
- + getTransactions(string): array
- + getMessages(string): array
- getContractByName(string): object
- base64ToHex(string): string
- hexToA(string): string

**UML Diagram. Main classes.**

# **3 Application appearance**

# 3.1 Registration

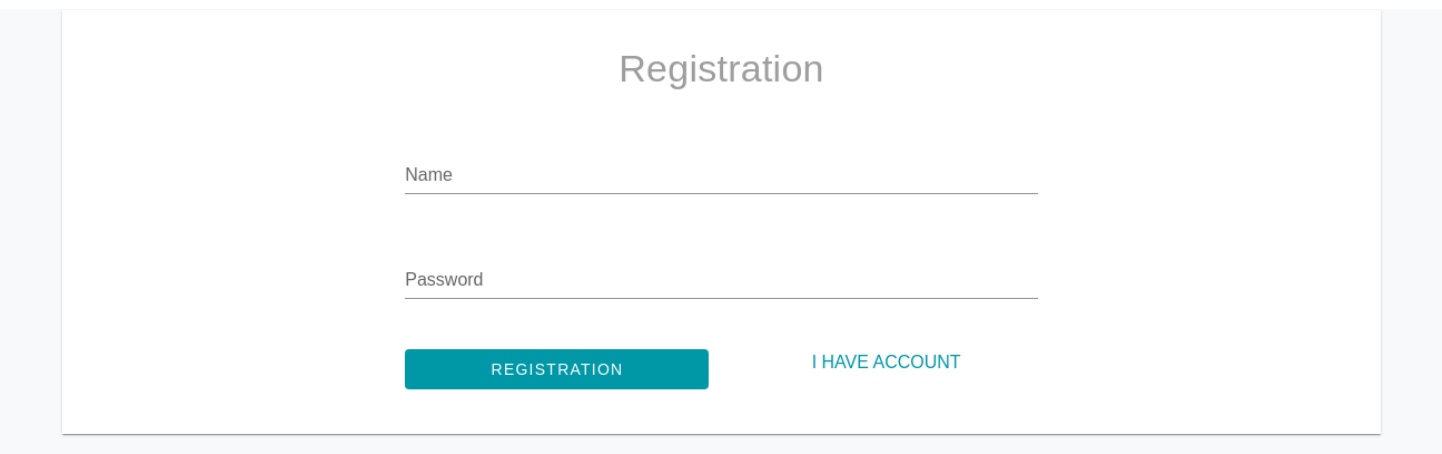

Registration. Website view.

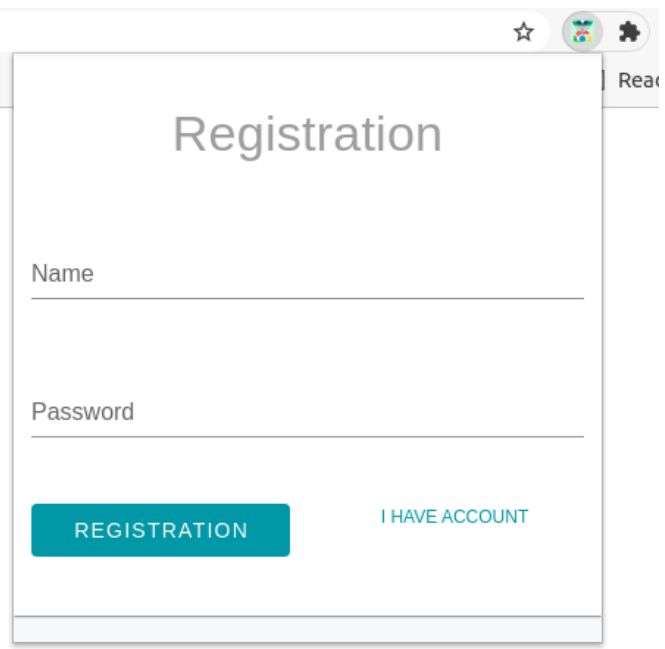

Registration. Extension view.

3.2 Login

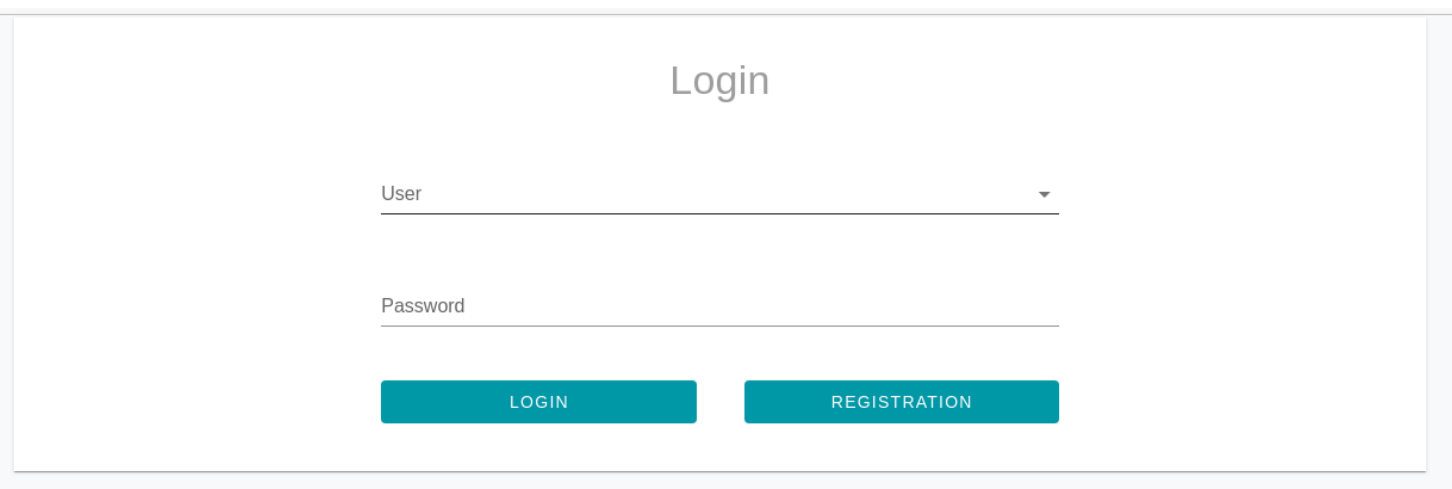

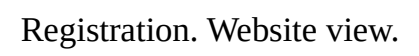

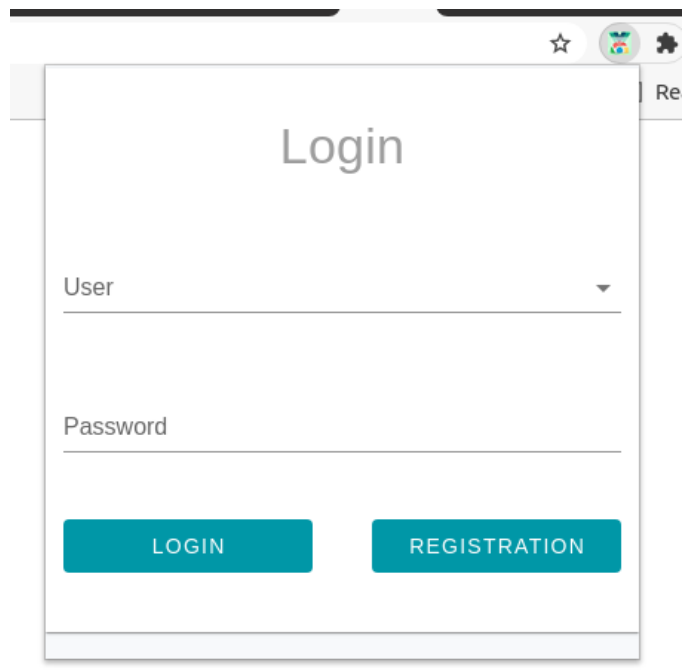

Registration. Extension view.

### 3.3 Main page

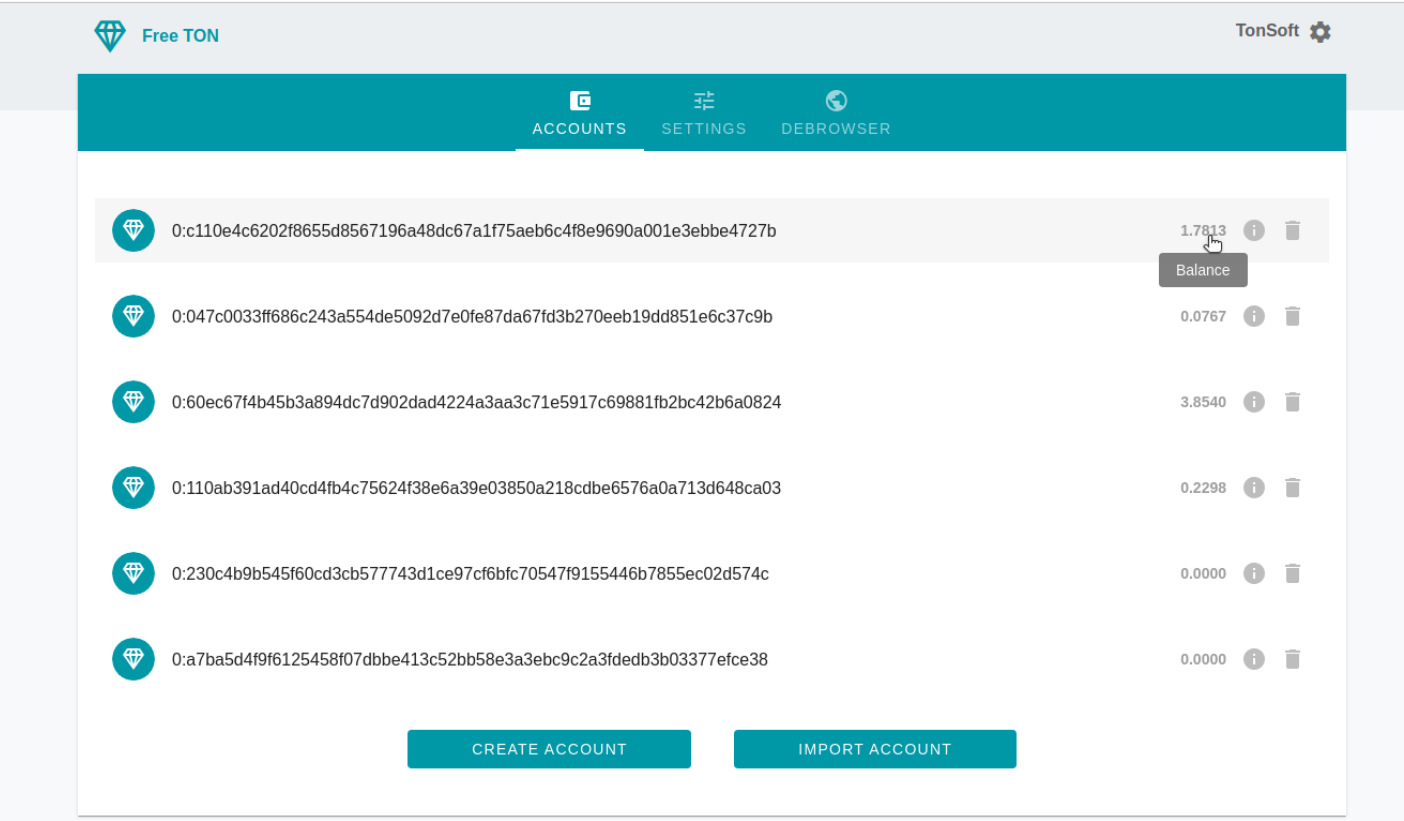

Main page. Website view.

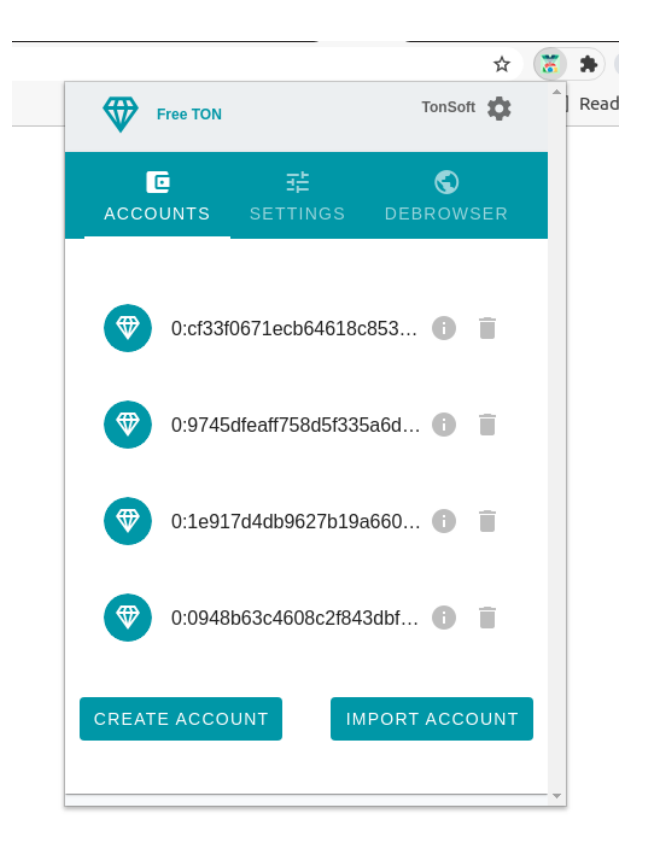

Main page. Extension view.

## 3.4 Settings

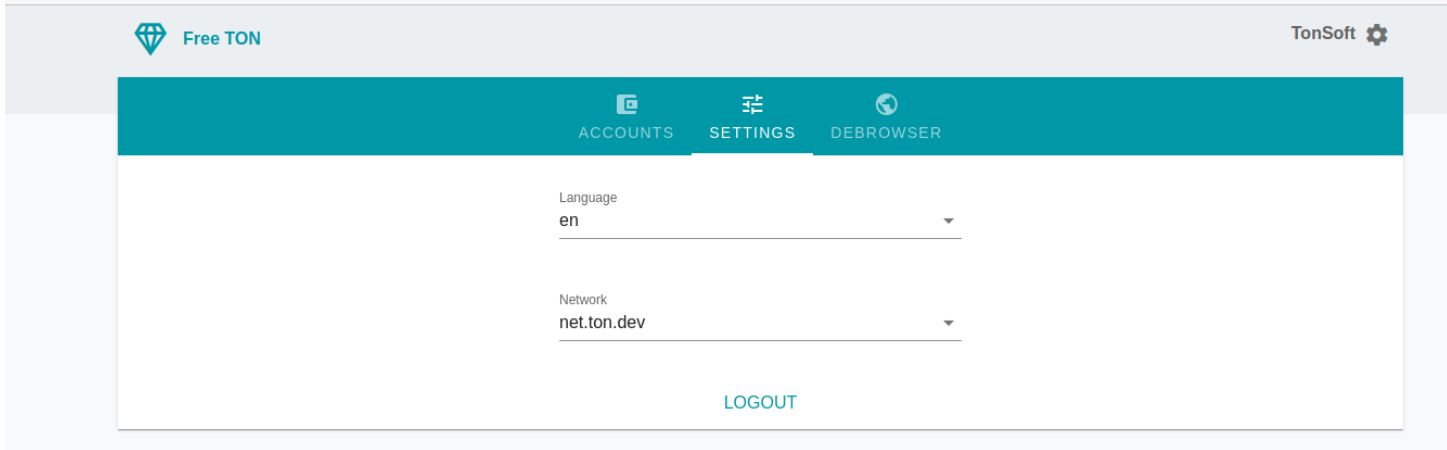

Settings page. Website view.

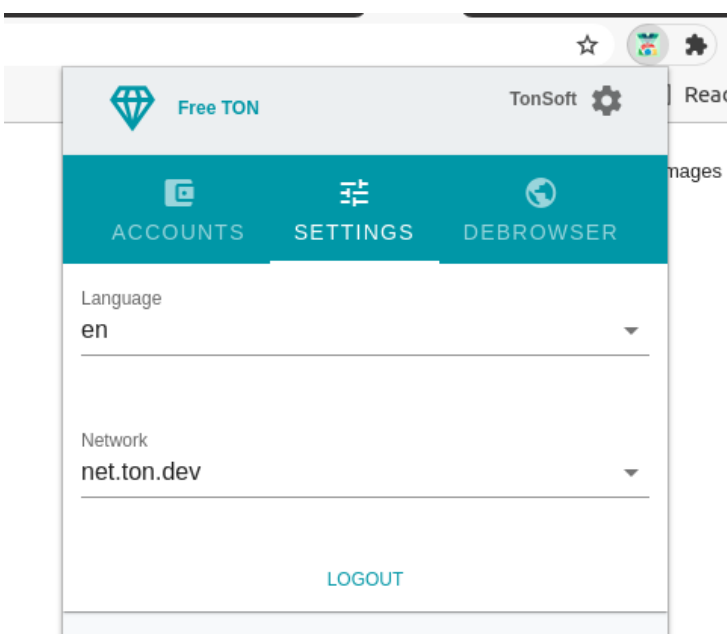

Settings page. Extension view.

### 3.5 Create / import account

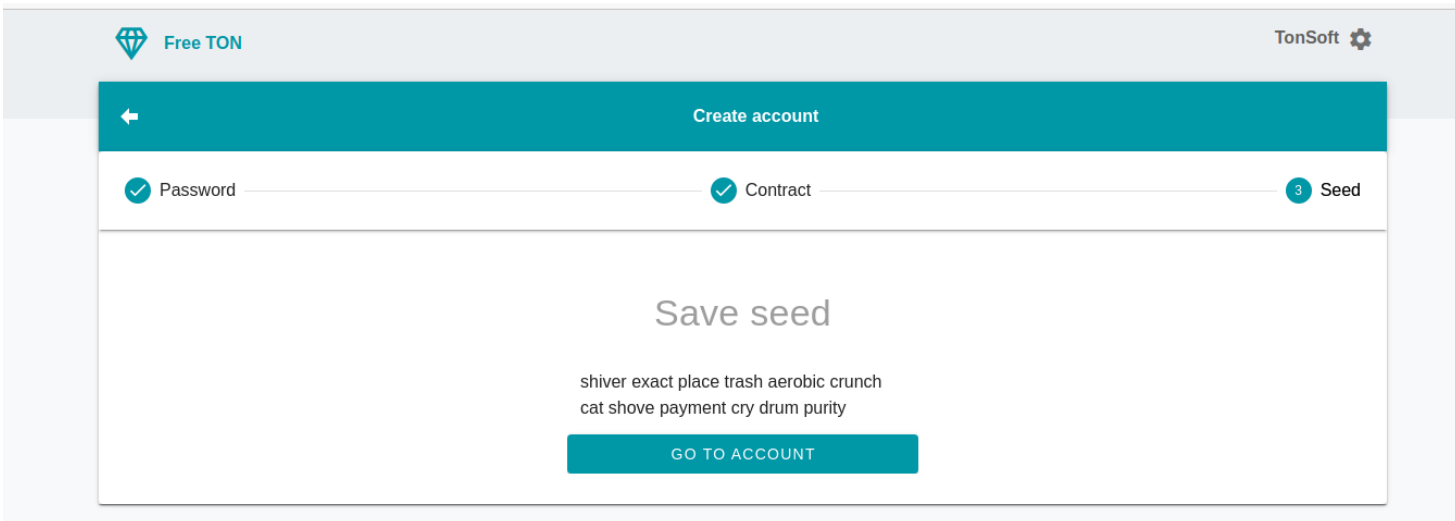

Create account page. Website view.

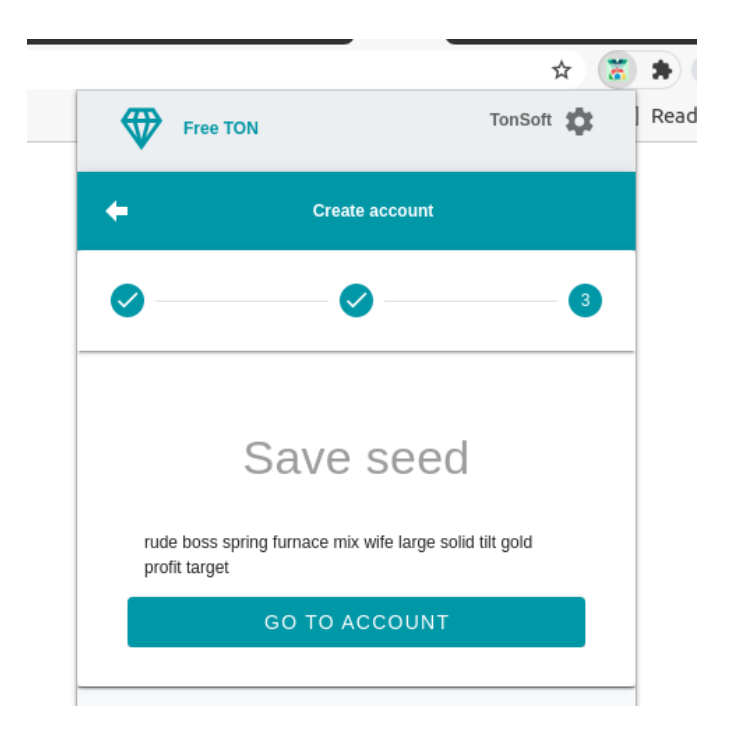

Create account page. Extension view.

### 3.6 Account info

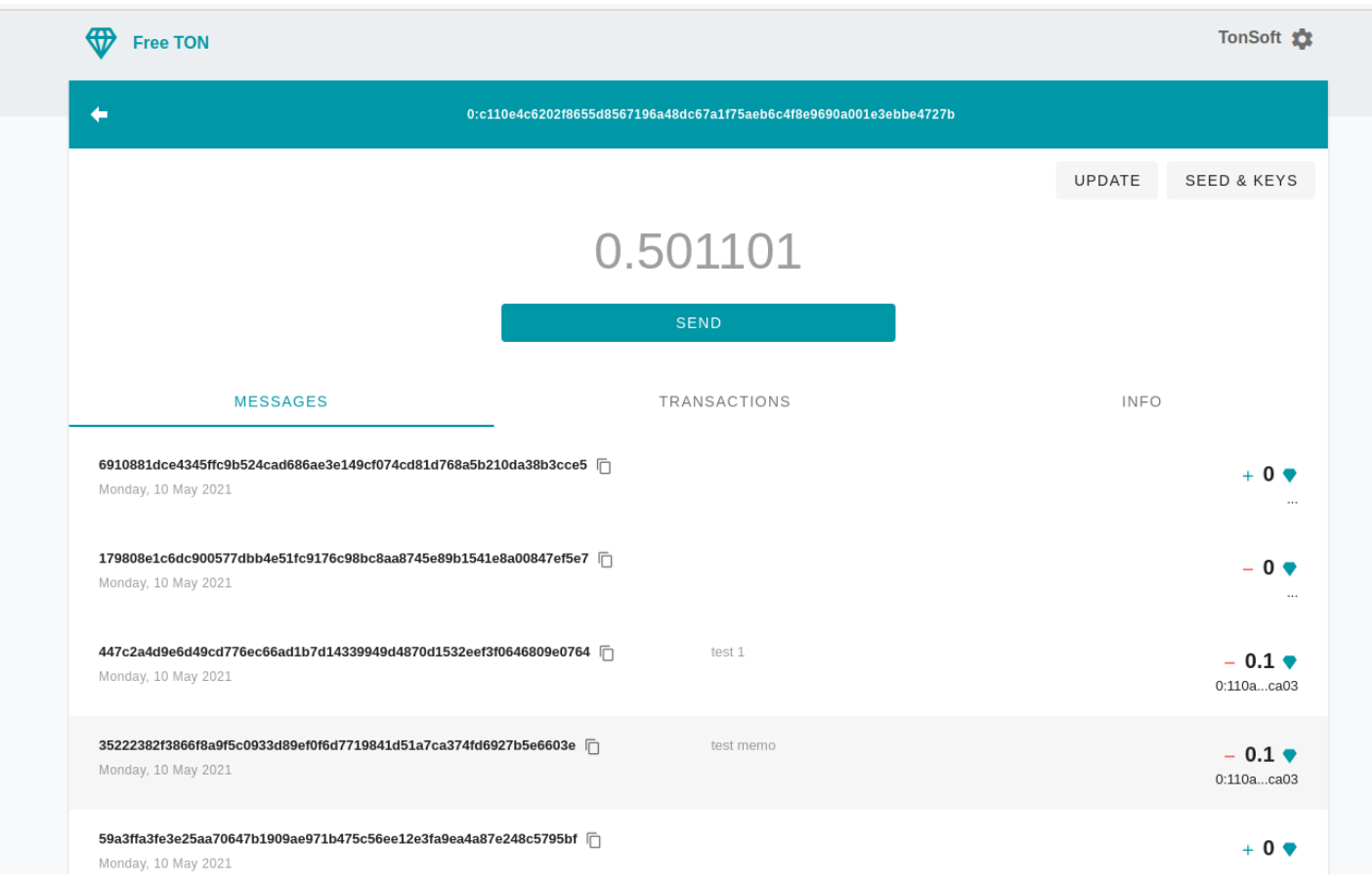

Account info page. Website view.

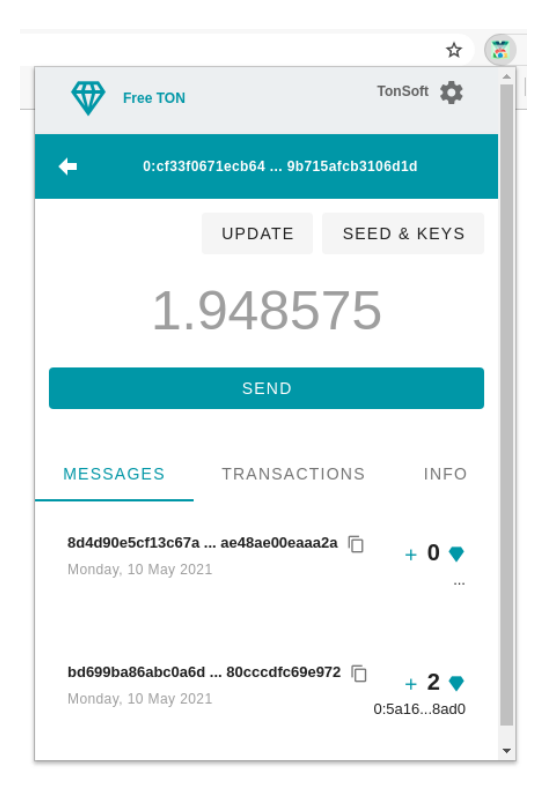

Account info page. Extension view.

### 3.7 Send

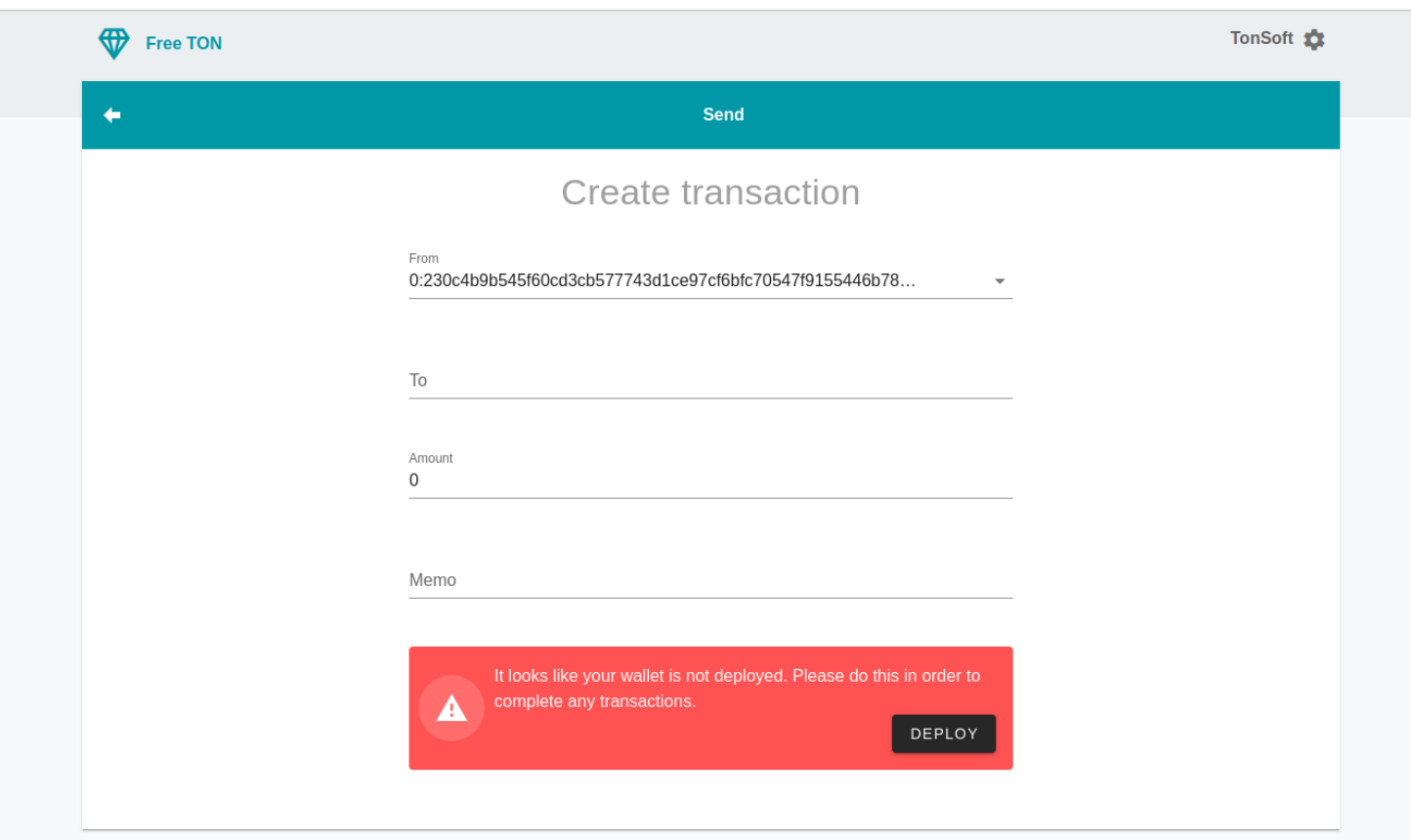

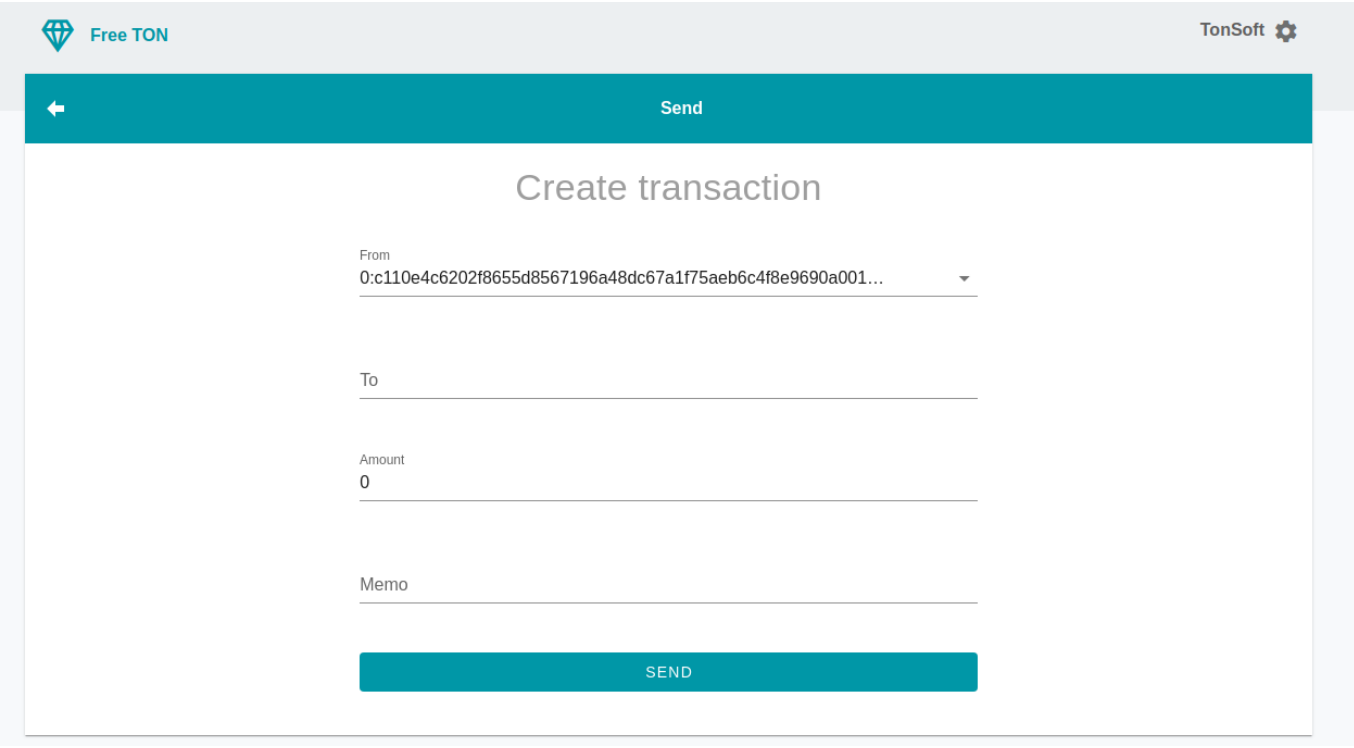

Send page. Website view.

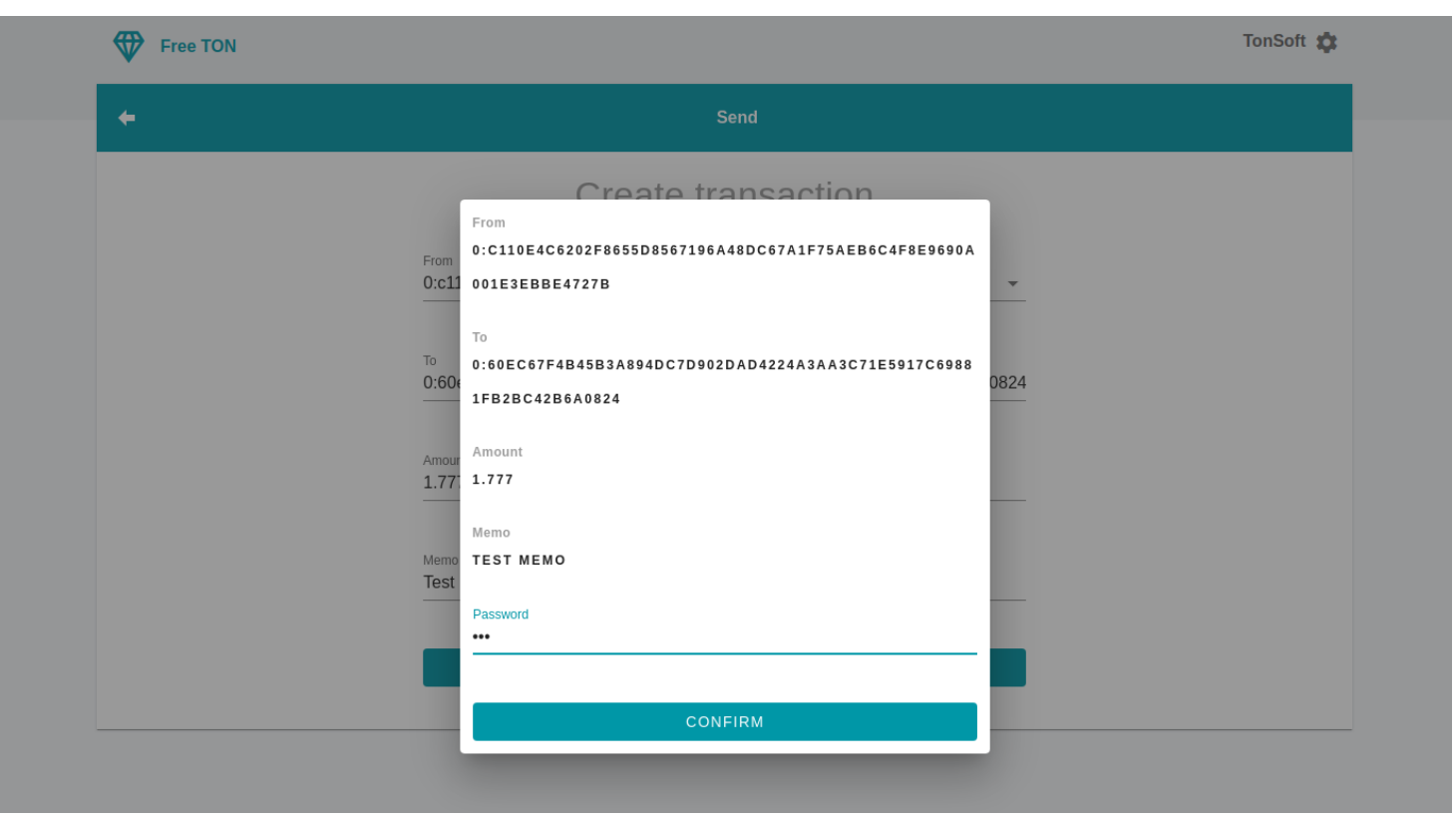

Send page. Website view.

 $\overline{a}$ 

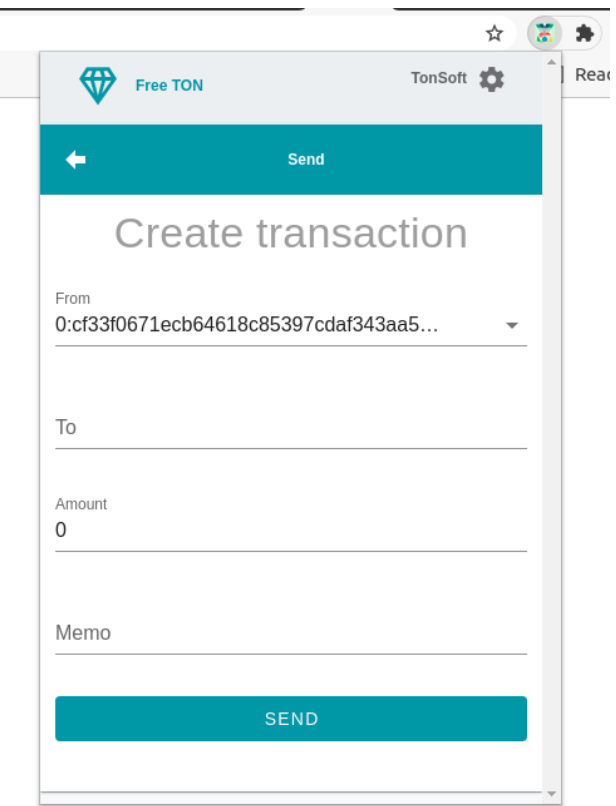

Send page. Extension view.

### 3.8 Backup

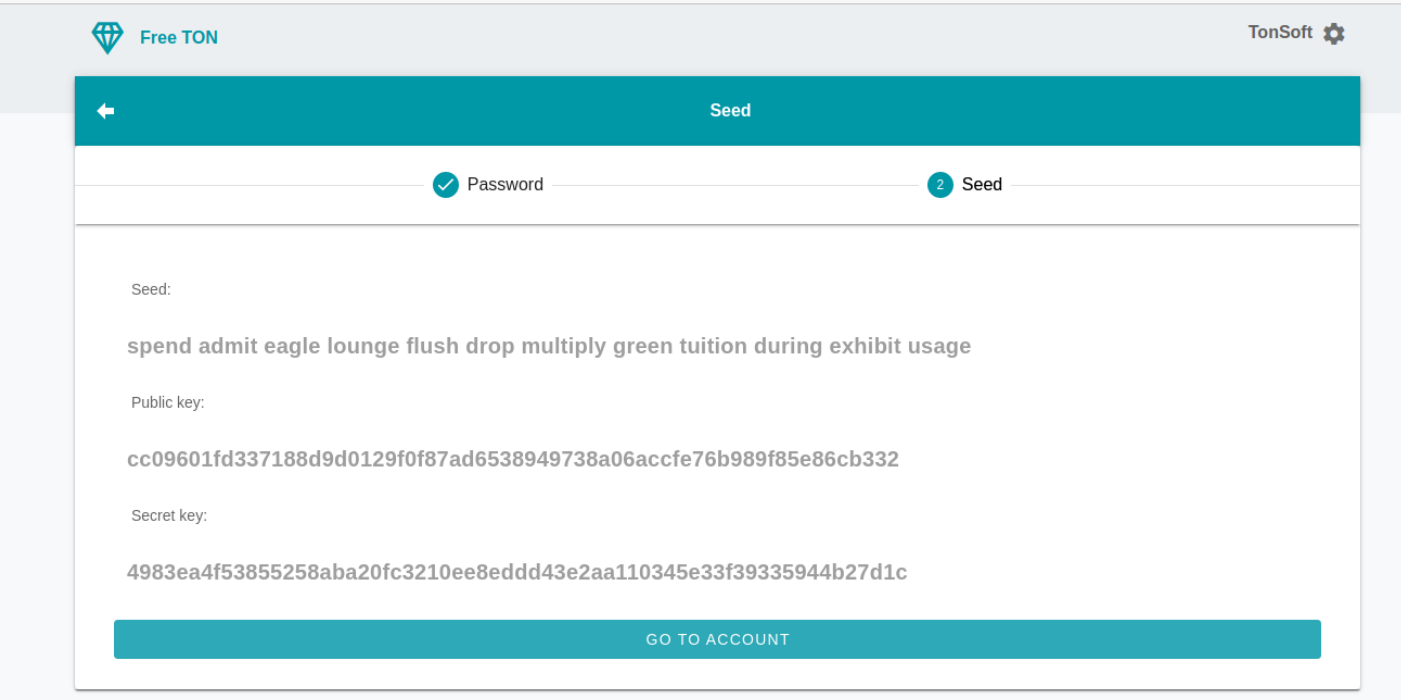

### Backup page. Website view.

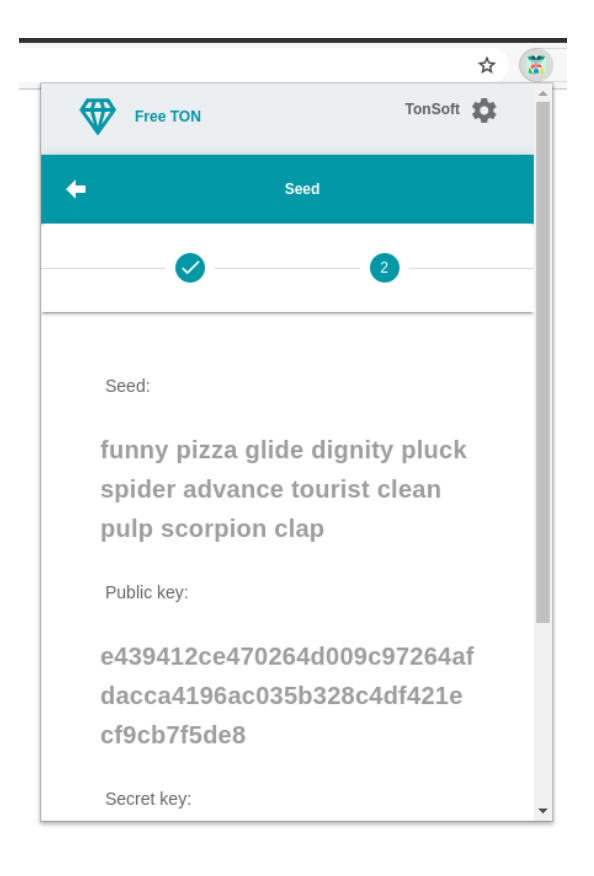

Backup page. Extension view.

### **Contest requirements**

### **Generic**

- ✔ **English language of the interface;**
- ✔ **Support of Google Chrome;**
- ✔ **Absence of analytical trackers (Google Analytics, Yandex Metrika, etc.);**
- ✔ **Support of mainnet and testnet(s);**
- ✔ **On-chain activity history (transactions, messages, contract interactions, etc.);**
- ✔ **Any calls that require the user's keys must ask for the password input to decrypt them from the local storage.**

### **Wallet features**

- ✔ **Native support of any open-sourced non-custodial Free TON wallets.**
- ✔ **Random seed phrase generation;**
- ✔ **12 or 24 words wallet initialization (based on wallet contract);**
- ✔ **Wallet seed phrase backup and restoration;**
- ✔ **Public and private keys generation, backup, and restoration;**
- ✔ **Encrypted local key storage;**
- ✔ **Password protection;**
- ✔ **Support of sending a memo with messages (or encoded payload).**

### **Further development**

We are interested in further work on this project. There are many things to do in the next steps. For example, support for debots and debrowser, interaction with decentralized applications, improvement of the user interface, bug fixes and much more. We hope the community will enjoy our work!